# **LL – Lenen Loont**

# **1 Inleiding**

De functionaliteit Lenen Loont is ontwikkeld om een ander soort concept met betrekking tot uitleenvoorwaarden te kunnen ondersteunen dan de gangbare tariefstructuur voor abonnementen al dan niet in combinatie met leengeld.

Hierbij kunnen gebruikers van de bibliotheek een abonnement "kopen" dat recht geeft op het lenen van een X aantal materialen per abonnementsduur.

De hier beschreven functionaliteit veronderstelt dat er binnen het systeem **geen** gebruik wordt gemaakt van het principe van abonnementstypes, zoals momenteel al beschikbaar binnen Vubis Smart. De hier beschreven functionaliteit gaat uit van de koppeling van speciale parameters en procedures aan lenerscategorieën, en niet aan abonnementstypes. Dit laatste concept is onverenigbaar met de hier beschreven functionaliteit.

#### **Let op**

Dit houdt tevens in dat het concept uitgaat van een abonnementsduur van 1 jaar.

Het is mogelijk het Lenen Loont concept te gebruiken naast de standaard structuur van lenerscategorieën en abonnementen waarbinnen geleend mag worden op basis van de reguliere parameters.

Een aantal van de hier beschreven functies hangt nauw samen. Voor de duidelijkheid worden ze in deze documentatie echter apart beschreven. Waar nodig geven wij echter wel aan tussen welke parameters / functionaliteit er relaties bestaan.

# **2 Maximum aantal objecten per lenersrecord**

### **Doelstelling**

De mogelijkheid om aan een lenersrecord een maximum aantal uit te lenen objecten te koppelen. Het betreft hier niet het al in Vubis Smart aanwezig maximum aantal in de betekenis van "aantal objecten dat een lener tegelijk in zijn bezit ('thuis') mag hebben", maar in de betekenis van "aantal objecten dat een lener per abonnementsperiode mag lenen".

### **Toelichting**

Als het maximum aantal uit te lenen objecten bereikt wordt, kan er geen uitlening meer plaatsvinden. De lener dient dan een nieuw abonnement te kopen.

Het aantal objecten dat gekoppeld is aan het abonnement kan worden ingesteld per instelling/locatie en lenerscategorie.

#### **Let op**

De mogelijkheden met betrekking tot de geldigheidsduur van een kaart (vervaldatum van een abonnement) worden niet gewijzigd. Dit houdt o.a. in dat een abonnement nog steeds als verlopen wordt beschouwd na afloop van de aan het abonnementstype gekoppelde periode, ongeacht of het maximum aantal waarvan sprake bereikt is.

Een parameter voorziet in de mogelijkheid dat een bepaald soort abonnement (i.c. een aanpassing van het maximum aantal voor dat abonnement) maar één keer per abonnementsperiode kan worden toegekend.

#### **Maximum aantal op meerdere niveaus**

Er is voorzien in het instellen van dit maximum aantal op drie niveaus: "totaal", "per objectcategorie" en "per groep (combinatie) van objectcategorieën". We praten dan niet meer over één maximum aantal, maar meerdere.

Zie in dit kader ook de opmerkingen bij de volgende punten:

- maximum aantal verlengingen
- uitleenteller aanpassen met andere eenheden dan 1
- meldingen m.b.t. de stand van de uitleenteller

#### **Let op**

Alle overige algoritmes en parameters m.b.t. maximum aantallen en geldigheid van abonnementen blijven ongewijzigd werken.

# **3 Meldingen met betrekking tot het aantal objecten per lenersrecord**

#### **Doelstelling**

De mogelijkheid om op diverse manieren het aantal nog beschikbare uitleningen te bekijken (voor abonnementen waaraan een maximum aantal gekoppeld is, conform de aanpassing onder punt 2).

## **Toelichting**

Het maximum aantal nog beschikbare uitleningen kan worden bekeken op de volgende manieren:

- als een optie in de lenersadministratie
- als een optie bij de voornaamste uitleenactiviteiten (uitlenen, verlengen, geld betalen)
- op alle soorten uitleenbonnen (uitleenbonnen, innamebonnen, betaalbonnen)
- in de gebruikersactiviteiten van de WebOpac.

Verder is het mogelijk in te stellen op welk moment (bijvoorbeeld bij laatste of voorlaatste uitlening) een waarschuwing moet worden gegeven dat het aantal beschikbare uitleningen (bijna) op is.

# **4 "Gratis uitleningen en verlengingen"**

### **Doelstelling**

De mogelijkheid om voor bepaalde (combinaties van) materiaalsoorten voor een instelbaar aantal uitleningen cq. verlengingen geen leengeld te berekenen, alhoewel dit normaal gezien wel berekend zou worden.

Het gaat hier om een absoluut aantal, dat niet per materiaalsoort kan worden ingesteld.

### **Toelichting**

Het systeem voorziet in een parameter die het mogelijk maakt voor een instelbaar aantal uitleningen cq. verlengingen geen leengeld te berekenen. Het aantal uitleningen cq. verlengingen waarvan sprake is, heeft geen betrekking op het aantal objecten dat een lener tegelijk "thuis heeft", maar op het aantal geleende objecten binnen een (abonnements- )periode.

Hiertoe wordt er per lenersrecord twee tellers bijgehouden waarin het aantal uitgevoerde uitleningen cq.verlengingen wordt bijgehouden. Het gaat hierbij niet om het aantal uitleencq.verleng-acties, maar het aantal objecten dat uitgeleend cq. verlengd is. Elke keer als een object uitgeleend cq. verlengd wordt, wordt de teller verlaagd.

Als de uitlening cq. verlenging gratis is, wordt hiervan geen melding gemaakt. Als de teller overschreden wordt, gelden de standaardregels m.b.t. het berekenen van leengeld bij het uitlenen cq. verlengen (zoals ook standaard binnen de applicatie).

De teller is zichtbaar binnen de lenersadministratie, binnen de optie "Details" en op de uitleenen verlengschermen bij de details van de lener.

De teller wordt automatisch weer op de in de parameters vastgelegde waarde gezet als de lener zijn pas verlengt of als deze van lenerscategorie wijzigt.

#### **Opmerkingen**

Een wijziging van de aard van het werk van een object leidt niet tot een update van tellers.

Deze parameter kan apart worden ingesteld voor het uitlenen en het verlengen.

Deze opties zouden ook gebruikt kunnen worden om voor lenerscategorieën in te stellen dat een X aantal uitleningen/verlengingen waarvoor leengeld verschuldigd zou zijn gratis is, zonder van de overige Lenen Loont functionaliteit gebruik te maken. In dat geval zou het maximum aantal uitleningen op 9999 gezet kunnen worden, zodat de drempel in principe nooit bereikt wordt.

## **5 Overgang tussen abonnementen**

#### **Doelstelling**

De overgang van het ene naar het andere abonnement heeft de volgende consequenties:

- er wordt een nieuwe ingangsdatum gecreëerd
- alle tellers m.b.t. uitleningen worden op het in de parameters gedefinieerde aantal gezet
- alle tellers m.b.t. het gratis verlengen worden op het in de parameters gedefinieerde aantal gezet

#### **Toelichting**

Het systeem houdt een telling bij van het aantal uitgeleende objecten. Bij overgangen worden deze opnieuw geïnitialiseerd. Dit betekent dat een lener dus geen "tegoeden" kan meenemen.

#### **Opmerking**

De algoritmes die contributie berekenen/herbereken bij overgang van de ene lenerscategorie naar een andere zijn hetzelfde als bij reguliere abonnementen.

# **6 Uitleenteller aanpassen met andere eenheden dan 1**

## **Doelstelling**

De mogelijkheid om het aantal uitleningen op een pas aan te passen met andere eenheden dan 1, afhankelijk van het materiaaltype.

## **Toelichting**

Dit houdt concreet in dat bij de registratie van een uitlening de uitleenteller niet noodzakelijk in alle gevallen met de eenheid 1 wordt verminderd, maar bijv. ook met 2 of 3 (eenvoudig voorbeeld: bij een boek wordt de eenheid 1 gebruikt, bij een CD en een DVD 2, enz.).

Tevens is het mogelijk de uitleenteller handmatig aan te passen. Op het detailscherm van een lener in AFO 431 is een optie om de teller te corrigeren. Dit kan echter nooit naar een waarde hoger dan vastgelegd in de parameters zijn.

## • **Document control - Change History**

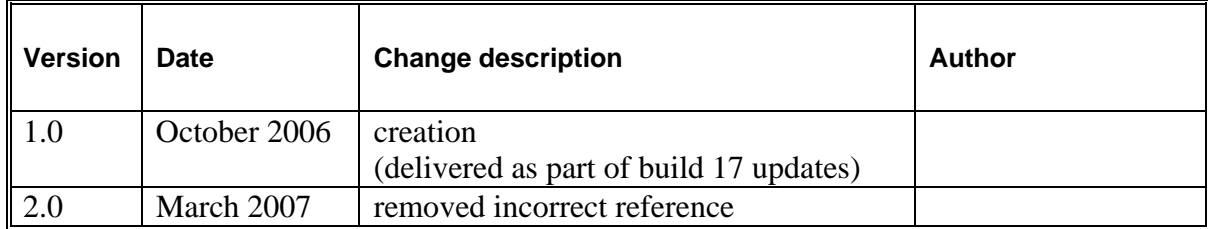